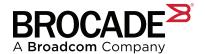

# Brocade<sup>®</sup> SANnav<sup>™</sup> Management Portal and SANnav Global View: Frequently Asked Questions

#### **Overview**

Brocade<sup>®</sup> SANnav<sup>™</sup> Management Portal and SANnav Global View empower IT organizations by providing comprehensive visibility into the SAN environment. These products transform information about SAN behavior and performance into actionable insights, allowing administrators to quickly isolate, identify, and correct problems before they happen. In addition, Brocade SANnav solutions accelerate and reduce administrative tasks by automating processes, helping IT organizations realize their goal of an autonomous SAN.

For additional product information, go to www.broadcom.com.

#### **General Questions and Answers**

# What types of environments can benefit from Brocade SANnav Management Portal and SANnav Global View?

Brocade SANnav Management Portal is the preferred option for medium or larger environments, as it provides a complete view of the network including traffic flows and health conditions across the SAN. Its intuitive user interface (UI) leverages Brocade Autonomous SAN technology and presents data in summarized dashboards, enabling a faster and comprehensive SAN management experience. SANnav Management Portal streamlines common and frequent workflows to accelerate the deployment of new applications and configures the SAN network accordingly. Security features are built into Brocade SANnav Management Portal and Global View to help administrators protect their network. With Brocade SANnav, administrators can set up monitoring and alerting for security configuration changes, customize security thresholds, provide proper access control to individual administrators, view switch security events, and automatically distribute SSL certificates across the SAN to ensure authenticity and encryption settings. Brocade SANnav Global View is best suited for customers who have multiple instances of SANnav Management Portal deployed in their data centers and who require a unified and aggregated view of their inventory, events, and alarms and consolidated and aggregated inventory reports.

### Can I use SANnav Global View without SANnav Management Portal?

No. You cannot use SANnav Global View without SANnav Management Portal. SANnav Global View by itself does not directly manage SAN fabrics. Rather, it gathers data from SANnav Management Portal instances and provides users with global visibility.

# How are SANnav Management Portal and SANnav Global View sold?

All Brocade SANnav products are offered through subscription-based licensing. Options are listed in Table 1 for SANnav Management Portal and in Table 2 for SANnav Global View.

Table 1: SANnav Management Portal Subscription-Based Licensing Options

| License Type                                       | Supported Ports | Subscription Duration                                                       |
|----------------------------------------------------|-----------------|-----------------------------------------------------------------------------|
| Base edition (manages switches only, no directors) | 600 ports       | BR SKUs are offered for 1-year to 7-year durations in increments of 1 year. |
| Enterprise edition (required to manage directors)  | 15,000 ports    | BR SKUs are offered for 1-year to 7-year durations in increments of 1 year. |

NOTE: Currently, durations of 1 to 7 years are not applicable to all OEMs. For many OEMs, the valid durations are 1-year, 3-year, and 5-year. Check with your OEM provider for supported initial durations.

Table 2: SANnav Global View Subscription-Based Licensing Options

| License Type               | Supported Instances         | Subscription Duration                                               |  |
|----------------------------|-----------------------------|---------------------------------------------------------------------|--|
| Brocade SANnav Global View | 20 SANnav Management Portal | BR SKUs are offered for 1-year to 7-year durations in increments of |  |
|                            | instances                   | 1 year.                                                             |  |

NOTE: Currently, durations of 1 to 7 years are not applicable to all OEMs. For many OEMs, the valid durations are 1-year, 3-year, and 5-year. Check with your OEM provider for supported initial durations.

#### Where can I download Brocade SANnav software?

Access the support portal at support.broadcom.com to download purchased Brocade SANnav software. Once registered, log in to your Broadcom Support online account and navigate to My Downloads to download your SANnav software. A serial number with a valid Brocade direct support contract is required for customer access.

### Can I try SANnav Management Portal and SANnav Global View without purchasing them?

There is no longer a SANnav trial license for v2.3.0 and later. If you need to test the capabilities of SANnav before deployment within your data center, a trial license option is available. Anyone who has a valid entitlement support contract with Broadcom can download a SANnav Management Portal and SANnav Global View v2.2.1.x trial license and v2.2.2.x trial license for 30 days or can download a SANnav v2.2.0.x or earlier version trial license for 90 days without purchasing a license.

The trial license provides full functionality, except for SANnav Management Portal's disaster recovery feature and backup and restore of SANnav Management Portal and SANnav Global View databases. The SANnav Management Portal trial license can support up to 15,000 ports, and the SANnav Global View trial license can support up to 20 portal instances.

SANnav-FAQ113 Broadcom

# What is the behavior of SANnav Management Portal and SANnav Global View when a license file is applied?

When a license file is applied, SANnav Management Portal and SANnav Global View enforce the behaviors according to that license. The products enforce the limits on the number of ports that can be managed and the time for which the product may be used.

### How do I know when my license will expire?

The expiration date is listed on the License Management page within SANnav Management Portal and SANnav Global View. Refer to the SANnav user guides for specific instructions:

SANnav Management Portal User Guide SANnav Global View User Guide

Also, starting 90 days from the license expiration date, a warning message is displayed after a user logs in.

### What happens when my license expires?

When the SANnav subscription license expires, access to the UI is blocked. To continue fully using the SANnav product, either the subscription license must be renewed or a new license must be purchased.

# What are the advantages of purchasing a renewal instead of purchasing a new subscription?

Renewing your SANnav license offers several advantages including keeping the same SANnav license serial number for support calls, uninterrupted subscription, and allowing co-terming to align SANnav subscriptions with other support contracts. In addition, renewal can be done at any time prior to license expiration since the renewal term begins when the existing license expires. This eliminates the need to try to time the purchase of a new license so there is no overlap or gap in service. Finally, for some environments, getting approval to renew a license may be easier than purchasing a new license (OpEx budget instead of CapEx budget).

### How do I renew my SANnav license?

To renew a SANnav subscription license, a renewal must be purchased through an OEM or through Broadcom BSN. OEM-branded SANnav license subscriptions with OEM support can be renewed through OEM partners. SANnav license renewals through OEMs vary in flexibility and allowable durations. Contact your sales representative to obtain details on your specific OEM renewal options.

# Do I have to wait until my license expires to renew it?

No. SANnav subscriptions can be renewed at any time after the original license file has been created. There is no need to wait until the license is about to expire to renew the SANnav subscription license.

#### When does the SANnav license renewal start?

The renewal period always begins immediately after the existing license expires to ensure continuous, uninterrupted use and support with no overlap.

Broadcom SANnav-FAQ113

### How long can I renew my SANnav license for?

You can renew for any arbitrary duration up to a maximum of seven years. The renewal duration varies by OEM. For example, for some OEMs, the renewal duration is fixed to a maximum of one year. Contact your sales representative to obtain details on your specific OEM renewal duration options.

### I purchased my initial license through one OEM; can I renew with a different OEM?

No. If you purchased your initial license through one OEM, you can renew it only through the same OEM. Cross-OEM renewals are not supported. If you need to switch the OEM for your SANnav support, you can purchase a new SANnav subscription license through the OEM you wish to have support with.

# Can I install the same SANnav Management Portal or SANnav Global View license file on multiple servers?

No. A given license file is bound to the specific physical server on which it is installed.

### How can I migrate a SANnav Management Portal or SANnav Global View license from one server to another server?

Migrate a license by following the rehosting procedure documented in the SANnav installation and upgrade/migration guide. The rehosting procedure involves releasing a license from the current server and generating a new license file for the new server where SANnav will be hosted. Refer to your vendor's documentation for details on generating licensing files.

# Does SANnav Management Portal support automation and integration with thirdparty management solutions?

Yes. SANnav Management Portal currently supports integration with VMware<sup>®</sup> vCenter.

### How can I access data in the SANnav Management Portal and SANnav Global View database?

Access data through APIs, through a GUI, or by generating reports. Direct access to SANnav databases is not supported and will void the support contract should this happen in your environments.

# How can I share SANnav Management Portal data with my help desk system?

Configure SANnav Management Portal events to be automatically forwarded to your ticketing system.

SANnav-FAQ113 Broadcom

# **Packaging and Licensing**

### Where can I purchase SANnav Management Portal and SANnav Global View?

Brocade SANnav products are sold through Broadcom OEMs and channel partners.

# **Upgrade and Migration Paths**

# Where can I find supported upgrade and migration information for a given SANnav release?

This information, as well as other information on supported operating systems and what's new for that version, is provided under the Software Upgrade section of the SANnav release notes posted on broadcom.com.

# Which Brocade SAN devices are supported by SANnav Management Portal and SANnav Global View?

SANnav Management Portal and SANnav Global View support all non-EOS Brocade switches and platforms that run supported Brocade FOS firmware. For a release-specific list of supported hardware and FOS versions, refer to the Supported Hardware and Software section in the introduction of the SANnav Management Portal User Guide and SANnav Global View User Guide.

# **System Requirements**

### Which operating systems do Brocade SANnav products support?

#### **Server Requirements**

**Table 3: Server Specification and Deployment Configurations** 

| Product/Edition                                           | Maximum Switch<br>Ports/Instances under<br>Management | Operating<br>System | Host Type                                         | vCPU | Memory | Hard Disk |
|-----------------------------------------------------------|-------------------------------------------------------|---------------------|---------------------------------------------------|------|--------|-----------|
| Brocade SANnav<br>Management Portal<br>Base Edition       | 600 ports                                             | RHEL                | Bare Metal/ESXi VM/HyperV VM<br>OVA (Rocky, ESXi) | 16   | 48 GB  | 600 GB    |
| Brocade SANnav<br>Management Portal<br>Enterprise Edition | Up to 3000 ports                                      | RHEL                | Bare Metal/ESXi VM/HyperV VM<br>OVA (Rocky, ESXi) | 16   | 48 GB  | 600 GB    |
|                                                           | Between 3000 and<br>15,000 ports                      | RHEL                | Bare Metal/ESXi VM/HyperV VM<br>OVA (Rocky, ESXi) | 24   | 96 GB  | 1.2 TB    |
| Brocade SANnav<br>Global View                             | Up to 20 SANnav<br>Management Portal<br>instances     | RHEL                | Bare Metal/ESXi VM/HyperV VM                      | 16   | 32 GB  | 300 GB    |

#### NOTE:

- SANnav v2.4.0 officially supports RHEL 8.10 and RHEL 9.4 on VM and bare-metal deployments and supports Rocky 8.10 on OVA deployments.
- SANnav Global View v2.4.0 supports Security Enhanced Linux (SE Linux) in Enforcing or Permissive mode on RHEL 8.10 or 9.4. SANnav Management Portal v2.4.0 does *not* support Security Enhanced Linux (SE Linux) in Enforcing or Permissive mode on RHEL 8.10 or 9.4.

Broadcom SANnav-FAQ113

#### **Browser Support**

Firefox, Chrome, and Edge are supported.

# Can I run SANnav Management Portal and SANnav Global View on the same physical server but in two different virtual machines (VMs)?

Yes. However, the VM running SANnav Management Portal must adhere to the server specifications for SANnav Management Portal, *and* the VM running SANnav Global View must adhere to the server specifications for SANnav Global View.

#### **Learn More**

# Where can I find more information about Brocade SANnav Management Portal and SANnav Global View?

Visit the SANnav Management Portal and Global View product page for additional product information.

Broadcom SANnav-FAQ113

Copyright © 2018–2024 Broadcom. All Rights Reserved. The term "Broadcom" refers to Broadcom Inc. and/or its subsidiaries. For more information, go to <a href="https://www.broadcom.com">www.broadcom.com</a>. All trademarks, trade names, service marks, and logos referenced herein belong to their respective companies.

Broadcom reserves the right to make changes without further notice to any products or data herein to improve reliability, function, or design. Information furnished by Broadcom is believed to be accurate and reliable. However, Broadcom does not assume any liability arising out of the application or use of this information, nor the application or use of any product or circuit described herein, neither does it convey any license under its patent rights nor the rights of others.

The product described by this document may contain open source software covered by the GNU General Public License or other open source license agreements. To find out which open source software is included in Brocade products or to view the licensing terms applicable to the open source software please download the open source attribution disclosure document in the Broadcom Support Portal. If you do not have a support account or are unable to log in, please contact your support provider for this information.

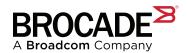